# **BARTON CAMERA CLUB**

Members of the Lincolnshire Photographic Association, The North and East Midlands Federation and affiliated to the Photographic Alliance of Great Britain

# Competition Entry Details

Please make sure that your images fit the specifications below.

Digital images are required for all entries (whether print or projected) into Internal Monthly Competitions.

Images for the club monthly competitions, can be submitted via Dropbox (preferably), but can be emailed to the competition secretary directly, or brought to the club on a USB drive. Please make sure the Competition Secretary receives your images no later than the hand-in dates as specified in the clubs programme booklet/website. Entries submitted after these dates will not be entered unless agreed with the Competition Secretary.

### Image Specification

Files are to be submitted as JPEG files, the extension you see at the end of the file name can be either upper or lower case, can read jpg or jpeg or JPG or JPEG. NOT TIFF, RAW, PSD or any other file type, as they will be rejected.

Image size no larger than 1024 px width x 768 px height 1200px width x 900px height (New Size for 2014 onwards)

Image quality level ( in Photoshop) is to be 12 ( in GIMP ) Maximum 100%

Colour space is to be set to sRGB not AdobeRGB

Submission details follow...

#### Submission of Images.

# **By Dropbox:** ( Preferred Way )

Please request a dropbox folder from the Competition Secretary. You will be emailed by the Competition Secretary once this is setup, then in your Dropbox folder you will then have a folder called 'Competition Entries Your Name' with two folders 'print' and 'projected'. Please place your entries in the corresponding folder, the image file name as the title.

e.g. the\_image\_title.jpg (Please use the '\_' character for any spaces.)

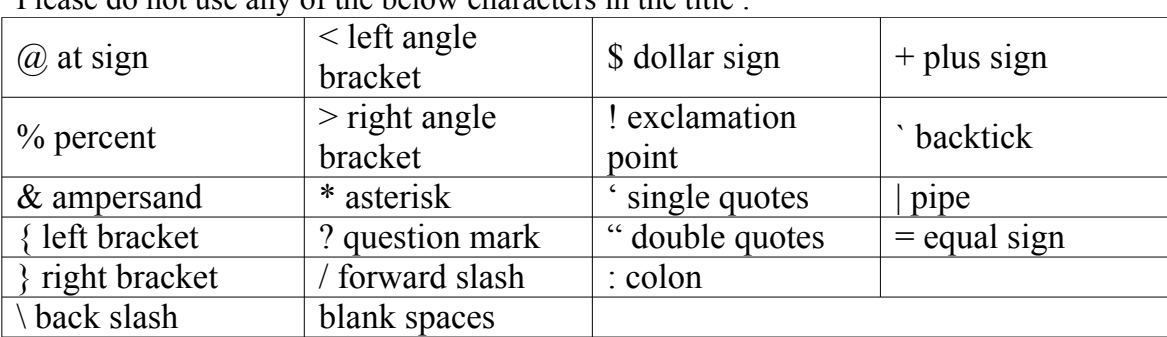

Please do not use any of the below characters in the title  $\cdot$ 

PLEASE DO NOT PLACE ANY OTHER FOLDERS OR FILES OTHER THAN IMAGE ENTRIES IN THE DROPBOX FOLDER.

#### **By Memory Stick / Email / Brought to Club:**

Please request a 'member code' from the Competition Secretary, this is a unique code that image entries must have.

Image file name format:

This is made up of four elements, image sequence, member code, entry type, image title separated by the '#' symbol.

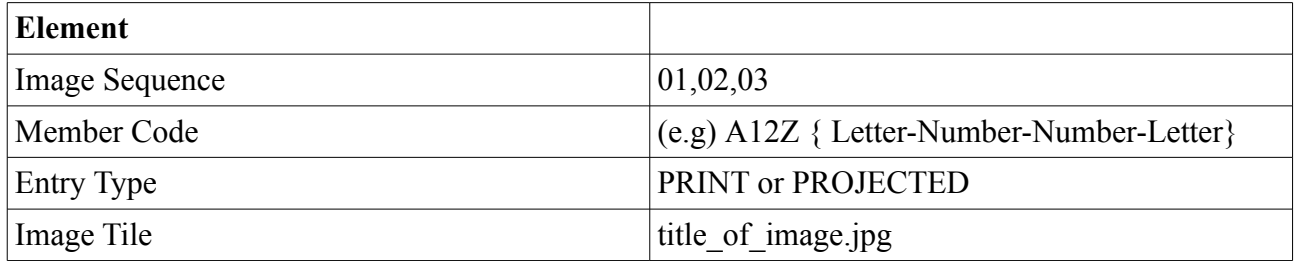

e.g.

01#a12z#print#title\_of\_image1.jpg 02#a12z#print#title\_of\_image2jpg 03#a12z#print#title\_of\_image3.jpg

# 01#a12z#projected#title\_of\_image1.jpg 02#a12z#projected#title\_of\_image2.jpg 03#a12z#projected#title\_of\_image3.jpg

(Please use the '\_' character for any spaces.)

Please do not use any of the below characters in the title :

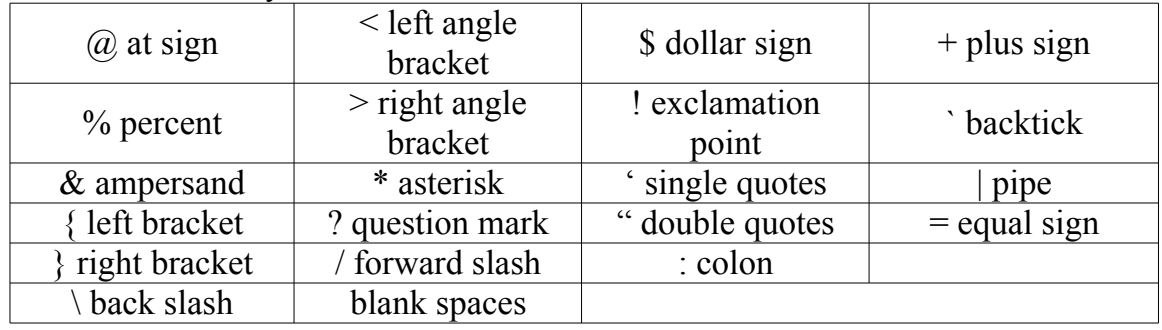